*Long Transmission Line Formulas...* 1/11

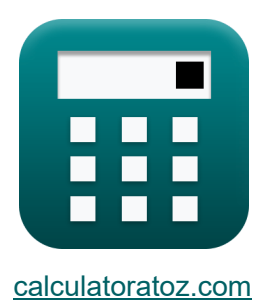

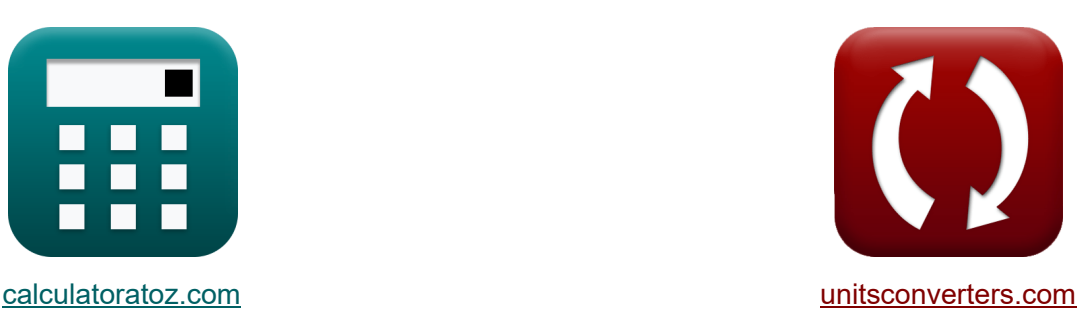

# **Línea de transmisión larga Fórmulas**

**iCalculadoras! iEiemplos! iConversiones!** 

¡Ejemplos!

Marcador **[calculatoratoz.com](https://www.calculatoratoz.com/es)**, **[unitsconverters.com](https://www.unitsconverters.com/es)**

Cobertura más amplia de calculadoras y creciente - **¡30.000+ calculadoras!** Calcular con una unidad diferente para cada variable - **¡Conversión de unidades integrada!**

La colección más amplia de medidas y unidades - **¡250+ Medidas!**

¡Siéntete libre de COMPARTIR este documento con tus amigos!

*[Por favor, deje sus comentarios aquí...](https://docs.google.com/forms/d/e/1FAIpQLSf4b4wDgl-KBPJGChMJCxFlqrHvFdmw4Z8WHDP7MoWEdk8QOw/viewform?usp=pp_url&entry.1491156970=L%C3%ADnea%20de%20transmisi%C3%B3n%20larga%20F%C3%B3rmulas)*

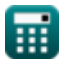

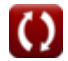

# **Lista de 26 Línea de transmisión larga Fórmulas**

# **Línea de transmisión larga**

## Actual **图**

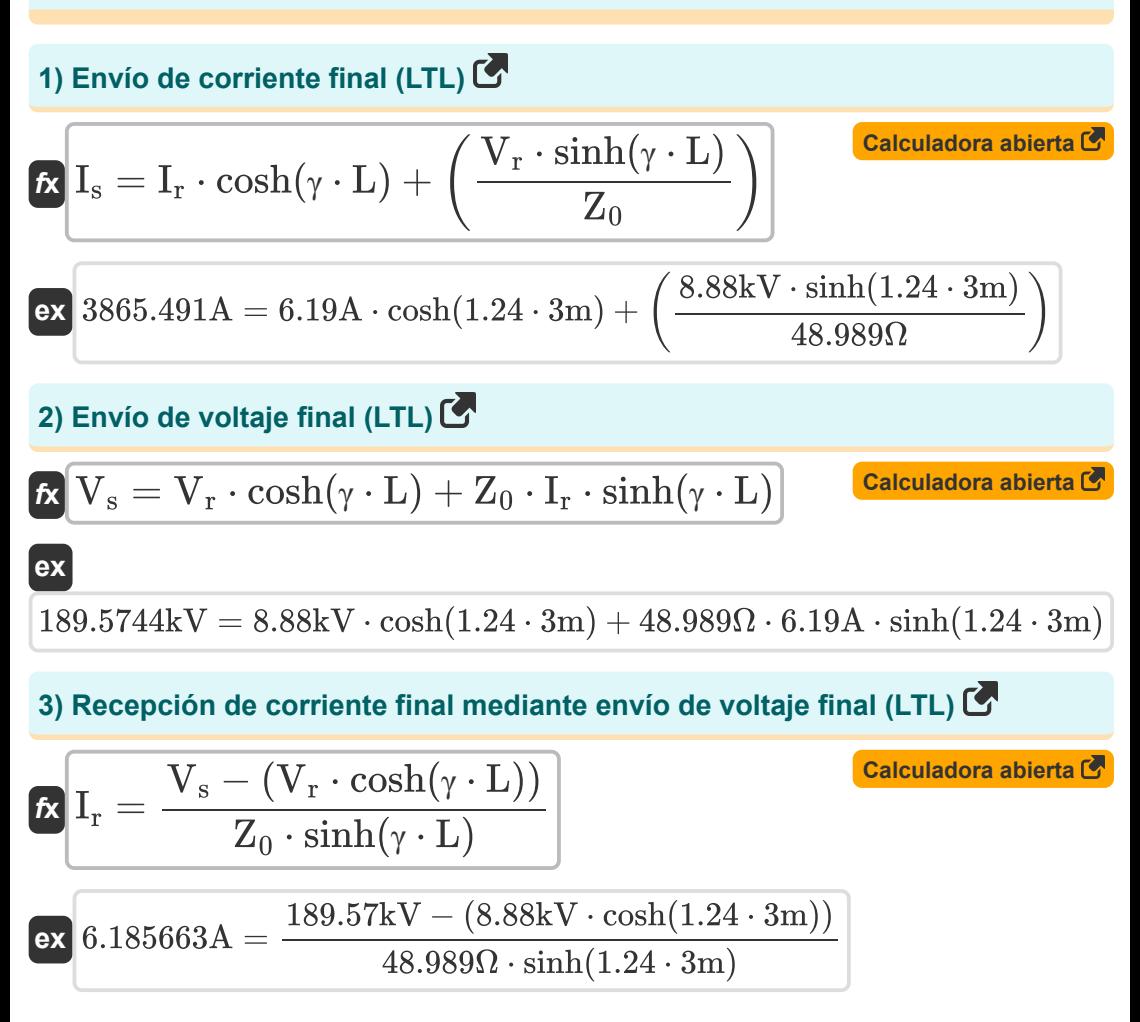

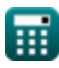

**Long Transmission Line Formulas... 3/11** 

**4) Recepción de corriente final utilizando envío de corriente final (LTL)** 

$$
\begin{array}{l|l|l} \hline \textbf{f}_\textbf{X} & \textbf{I}_\textbf{r} = \frac{I_\textbf{s} - \left( V_\textbf{r} \cdot \frac{\sinh(\gamma \cdot \textbf{L})}{Z_0} \right)}{\cosh(\gamma \cdot \textbf{L})} \\\\ \hline \textbf{f}_\textbf{X} & \textbf{I}_\textbf{r} = \frac{3865.49 \text{A} - \left( 8.88 \text{kV} \cdot \frac{\sinh(1.24 \cdot 3 \text{m})}{48.989 \Omega} \right)}{\cosh(1.24 \cdot 3 \text{m})} \\\\ \hline \textbf{f}_\textbf{X} & \textbf{V}_\textbf{r} = \left( I_\textbf{s} - I_\textbf{r} \cdot \cosh(\gamma \cdot \textbf{L}) \right) \cdot \left( \frac{Z_0}{\sinh(\gamma \cdot \textbf{L})} \right) \end{array} \begin{array}{l|l} \hline \textbf{C} & \textbf{C} & \textbf{C} & \textbf{C} \\ \hline \textbf{C} & \textbf{C} & \textbf{C} & \textbf{C} & \textbf{C} \\ \hline \textbf{C} & \textbf{C} & \textbf{C} & \textbf{C} & \textbf{C} \end{array}
$$

$$
8.879998 \text{kV} = (3865.49 \text{A} - 6.19 \text{A} \cdot \cosh(1.24 \cdot 3 \text{m})) \cdot \left( \frac{48.989 \Omega}{\sinh(1.24 \cdot 3 \text{m})} \right)
$$

### **Impedancia**

**ex**

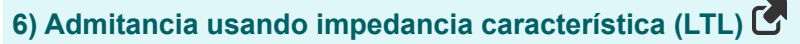

$$
Y = \frac{Z}{Z_0^2}
$$
\n
$$
P = \frac{Z}{Z_0^2}
$$
\n
$$
P = \frac{60\Omega}{(48.989\Omega)^2}
$$
\n
$$
P = \frac{60\Omega}{(48.989\Omega)^2}
$$

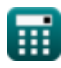

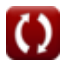

*Long Transmission Line Formulas...* 4/11

**7) Admitancia utilizando la constante de propagación (LTL)** 

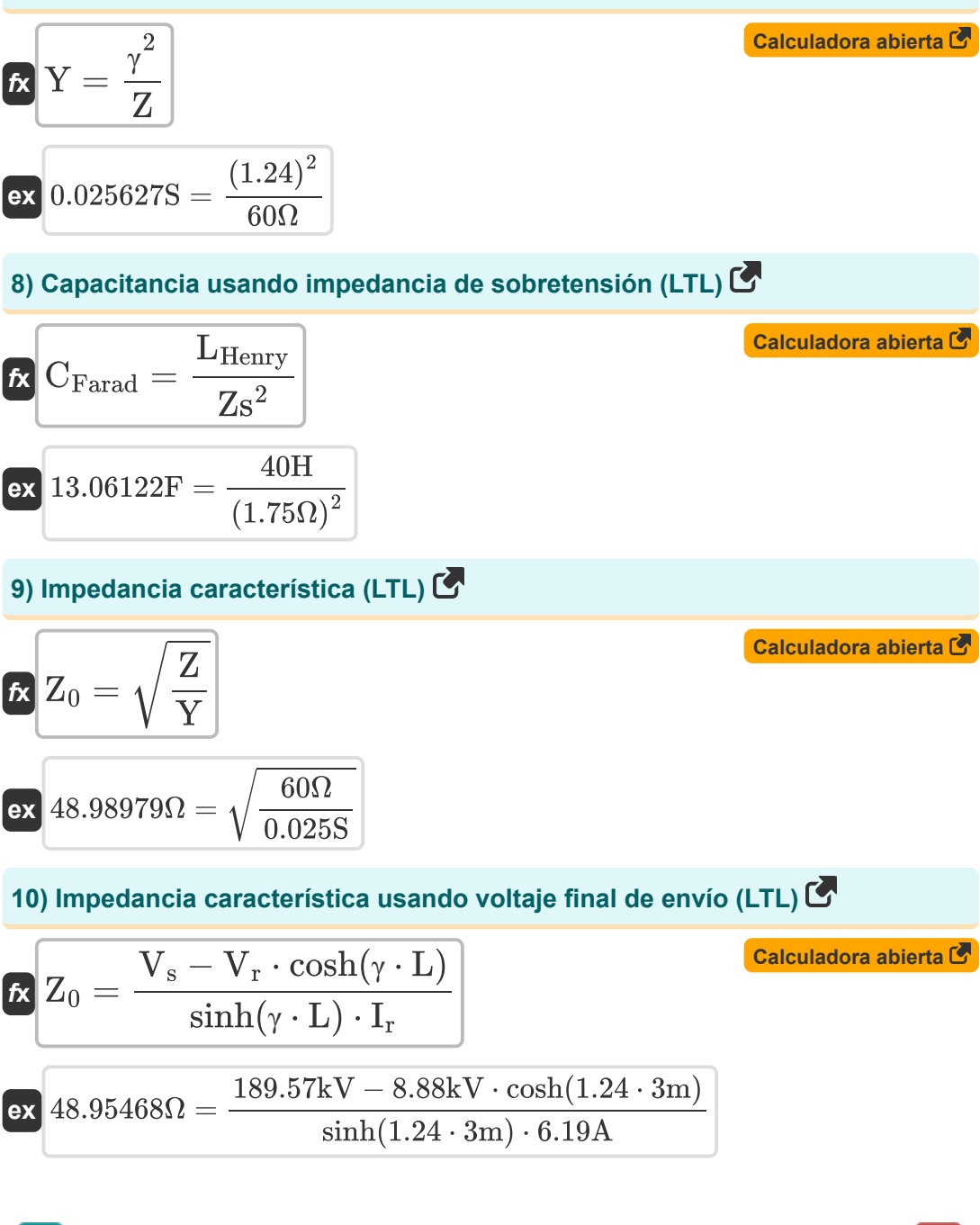

**Long Transmission Line Formulas...** 5/11

**11) Impedancia característica utilizando corriente final de envío (LTL)**

| $Z_0 = \frac{V_r \cdot \sinh(\gamma \cdot L)}{I_s - I_r \cdot \cosh(\gamma \cdot L)}$                       | Calculate 7 |
|----------------------------------------------------------------------------------------------------|-------------|
| ex $48.98901\Omega = \frac{8.88kV \cdot \sinh(1.24 \cdot 3m)}{3865.49A - 6.19A \cdot \cosh(1.24 \cdot 3m)}$ |             |
| 12) Impedancia característica utilizando el parámetro B (LTL) C                                             |             |
| $Z_0 = \frac{B}{\sinh(\gamma \cdot L)}$                                                                     | Calculate 7 |
| ex $50.92124\Omega = \frac{1050\Omega}{\sinh(1.24 \cdot 3m)}$                                               |             |
| 13) Impedancia característica utilizando el parámetro C (LTL) C                                             |             |
| 1                                                                                                    | Calculate 7 |

$$
\int \mathbf{z}_0 = \frac{1}{C} \cdot \sinh(\gamma \cdot L)
$$

$$
\boxed{\text{ex}}\,\frac{48.97881 \Omega = \frac{1}{0.421 \text{S}} \cdot \sinh(1.24\cdot 3\text{m})}
$$

### **14) Impedancia de sobretensión (LTL)**

$$
\text{Ex} \boxed{\text{Zs} = \sqrt{\frac{\text{L}_{\text{Henry}}}{\text{C}_{\text{Farad}}}}}
$$
\n
$$
\text{Ex} \boxed{1.754116 \Omega = \sqrt{\frac{40 \text{H}}{13 \text{F}}}}
$$

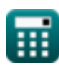

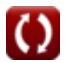

**[Calculadora abierta](https://www.calculatoratoz.com/es/surge-impedance-(ltl)-calculator/Calc-20858)** 

*Long Transmission Line Formulas...* 6/11

#### **15) Impedancia utilizando la constante de propagación (LTL)**

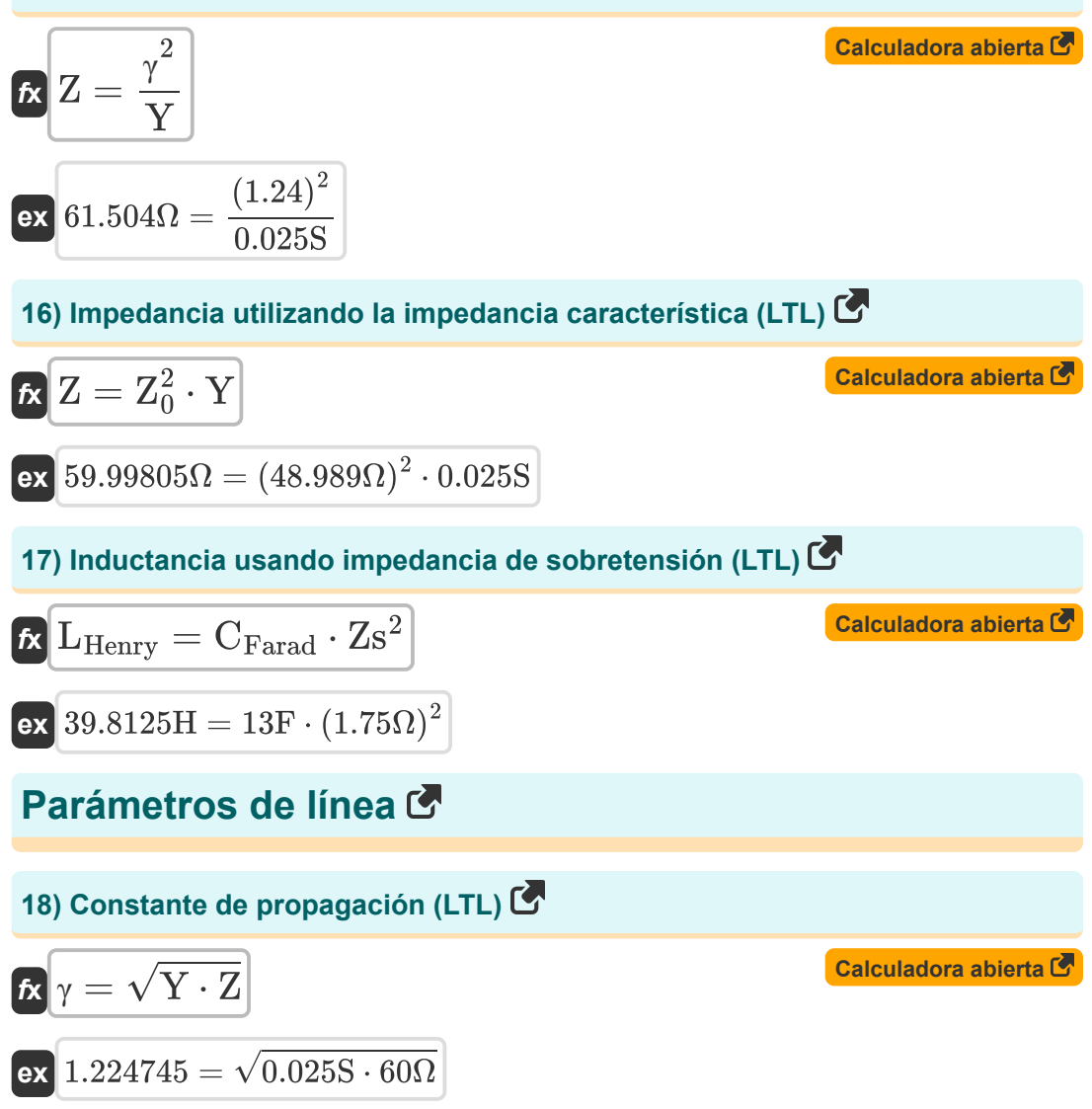

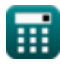

**Long Transmission Line Formulas... 1998 1999 1999 1999 1999 1999 1999 1999 1999 1999 1999 1999 1999 1999 1999 1999 1999 1999 1999 1999 1999 1999 1999 1999 1999 1999 19** 

**19) Constante de propagación usando el parámetro C (LTL)**

$$
\chi \gamma = a \frac{\sinh(C \cdot Z_0)}{L}
$$
\n
$$
\chi \gamma = a \frac{\sinh(C \cdot Z_0)}{L}
$$
\n
$$
\chi \gamma = a \frac{\sinh(0.421S \cdot 48.989\Omega)}{3m}
$$
\n
$$
\chi \gamma = a \frac{\cosh(A)}{L}
$$
\n
$$
\chi \gamma = a \frac{\cosh(A)}{L}
$$
\n
$$
\chi \gamma = a \frac{\cosh(A)}{L}
$$
\n
$$
\chi \gamma = a \frac{\cosh(20.7)}{3m}
$$
\n
$$
\chi \gamma = a \frac{\sinh(\frac{B}{Z_0})}{L}
$$
\n
$$
\chi \gamma = a \frac{\sinh(\frac{B}{Z_0})}{L}
$$
\n
$$
\chi \gamma = a \frac{\sinh(\frac{1050\Omega}{48.989\Omega})}{3m}
$$
\n
$$
\chi \gamma = a \frac{\sinh(\frac{1050\Omega}{48.989\Omega})}{3m}
$$
\n
$$
\chi \gamma = a \frac{\cosh(D)}{L}
$$
\n
$$
\chi \gamma = a \frac{\cosh(D)}{L}
$$
\n
$$
\chi \gamma = a \frac{\cosh(D)}{L}
$$
\n
$$
\chi \gamma = a \frac{\cosh(D)}{L}
$$
\n
$$
\chi \gamma = a \frac{\cosh(14.59)}{3m}
$$

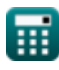

 $\overline{O}$ 

*Long Transmission Line Formulas...* 8/11

### **23) Longitud usando el parámetro B (LTL)**

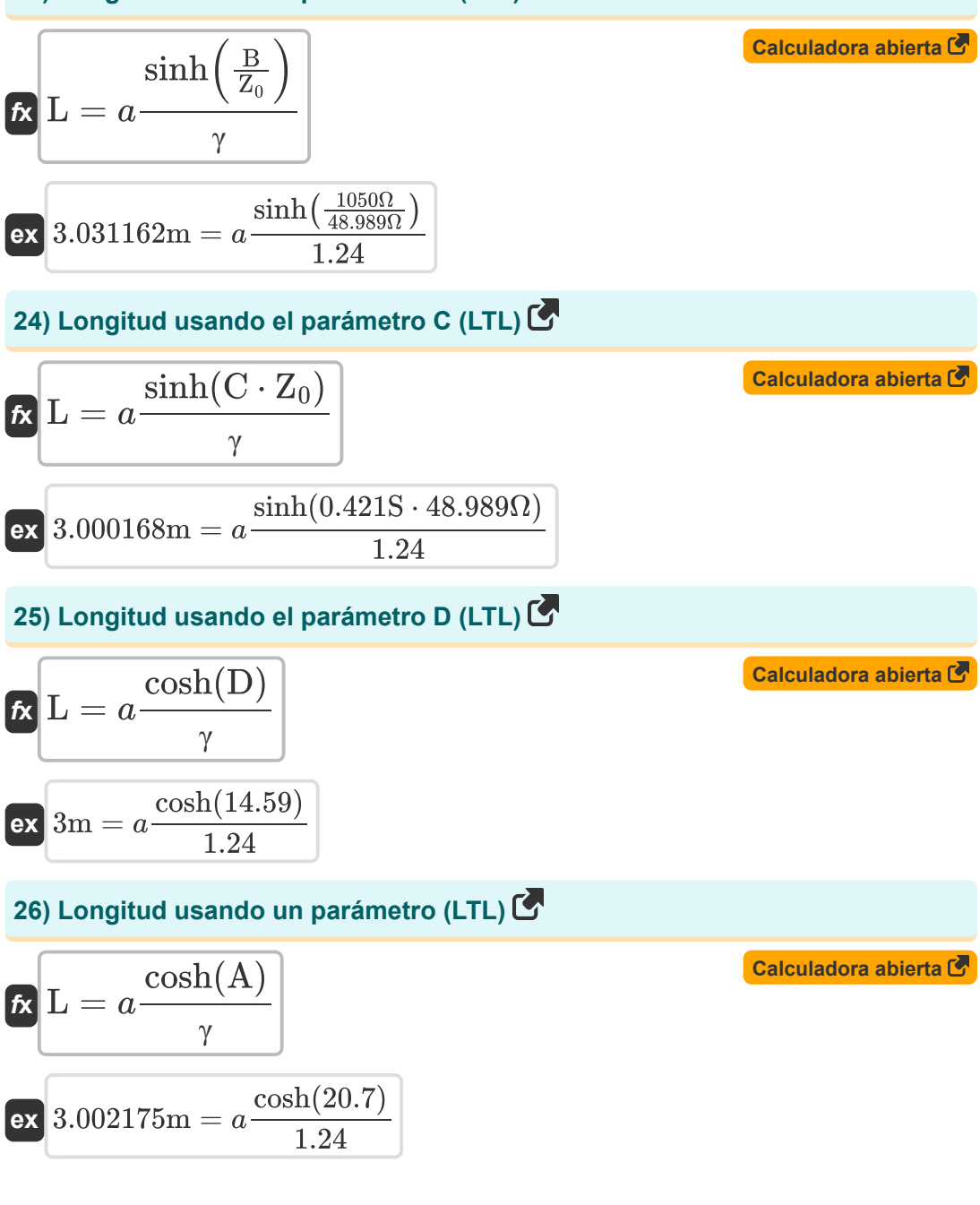

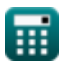

## **Variables utilizadas**

- **A** Un parámetro
- **B** Parámetro B *(Ohm)*
- **C** Parámetro C *(Siemens)*
- **CFarad** Capacidad *(Faradio)*
- **D** Parámetro D
- **I<sup>r</sup>** Recibiendo corriente final *(Amperio)*
- **I<sup>s</sup>** Envío de corriente final *(Amperio)*
- **L** Longitud *(Metro)*
- **LHenry** Inductancia *(Henry)*
- **V<sup>r</sup>** Recepción de voltaje final *(Kilovoltio)*
- **V<sup>s</sup>** Envío de voltaje final *(Kilovoltio)*
- **Y** Entrada *(Siemens)*
- **Z** Impedancia *(Ohm)*
- **Z<sup>0</sup>** Impedancia característica *(Ohm)*
- **Zs** Impedancia de sobretensión *(Ohm)*
- **γ** Constante de propagación

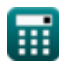

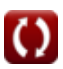

# **Constantes, funciones, medidas utilizadas**

- Función: **acosh**, acosh(Number) *Inverse hyperbolic cosine function*
- Función: **asinh**, asinh(Number) *Inverse hyperbolic sine function*
- Función: **cosh**, cosh(Number) *Hyperbolic cosine function*
- Función: **sinh**, sinh(Number) *Hyperbolic sine function*
- Función: **sqrt**, sqrt(Number) *Square root function*
- Medición: **Longitud** in Metro (m) *Longitud Conversión de unidades*
- Medición: **Corriente eléctrica** in Amperio (A) *Corriente eléctrica Conversión de unidades*
- Medición: **Capacidad** in Faradio (F) *Capacidad Conversión de unidades*
- Medición: **Resistencia electrica** in Ohm (Ω) *Resistencia electrica Conversión de unidades*
- Medición: **Conductancia eléctrica** in Siemens (S) *Conductancia eléctrica Conversión de unidades*
- Medición: **Inductancia** in Henry (H) *Inductancia Conversión de unidades*
- Medición: **Potencial eléctrico** in Kilovoltio (kV)  $\bullet$ *Potencial eléctrico Conversión de unidades*

**Long Transmission Line Formulas...** 11/11

### **Consulte otras listas de fórmulas**

- **Línea de transmisión larga Fórmulas**
- **Línea Media Fórmulas**
- **Diagrama de círculo de poder Fórmulas**
- **Línea corta Fórmulas**
- **Transitorio Fórmulas**

¡Siéntete libre de COMPARTIR este documento con tus amigos!

### **PDF Disponible en**

[English](https://www.calculatoratoz.com/PDF/Nodes/2308/Long-transmission%c2%a0line-Formulas_en.PDF) [Spanish](https://www.calculatoratoz.com/PDF/Nodes/2308/Long-transmission%c2%a0line-Formulas_es.PDF) [French](https://www.calculatoratoz.com/PDF/Nodes/2308/Long-transmission%c2%a0line-Formulas_fr.PDF) [German](https://www.calculatoratoz.com/PDF/Nodes/2308/Long-transmission%c2%a0line-Formulas_de.PDF) [Russian](https://www.calculatoratoz.com/PDF/Nodes/2308/Long-transmission%c2%a0line-Formulas_ru.PDF) [Italian](https://www.calculatoratoz.com/PDF/Nodes/2308/Long-transmission%c2%a0line-Formulas_it.PDF) [Portuguese](https://www.calculatoratoz.com/PDF/Nodes/2308/Long-transmission%c2%a0line-Formulas_pt.PDF) [Polish](https://www.calculatoratoz.com/PDF/Nodes/2308/Long-transmission%c2%a0line-Formulas_pl.PDF) [Dutch](https://www.calculatoratoz.com/PDF/Nodes/2308/Long-transmission%c2%a0line-Formulas_nl.PDF)

*9/12/2023 | 7:27:18 PM UTC [Por favor, deje sus comentarios aquí...](https://docs.google.com/forms/d/e/1FAIpQLSf4b4wDgl-KBPJGChMJCxFlqrHvFdmw4Z8WHDP7MoWEdk8QOw/viewform?usp=pp_url&entry.1491156970=L%C3%ADnea%20de%20transmisi%C3%B3n%20larga%20F%C3%B3rmulas)*

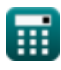